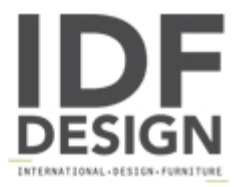

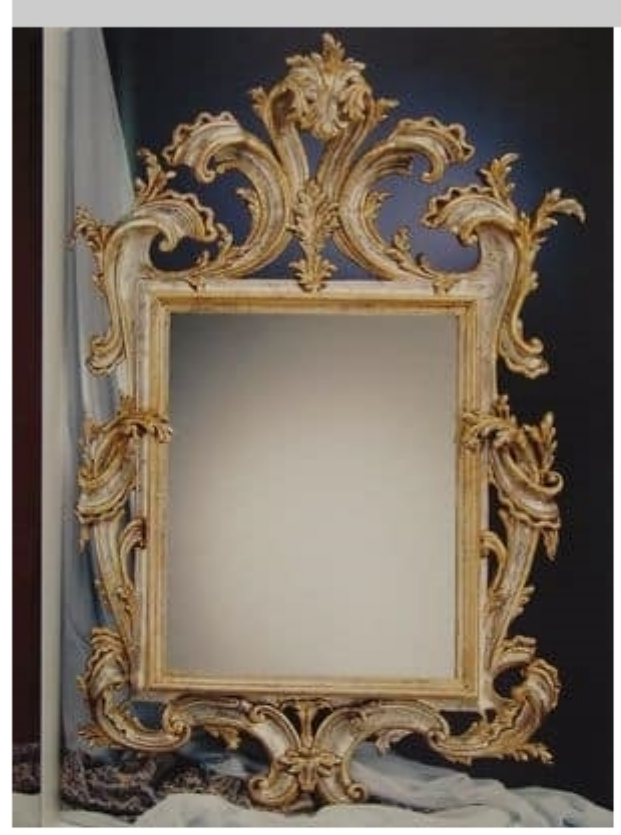

## Art. 102

800 French carved and gilded mirror.

Dimensions: om 93x135 h

Produced by

Galimberti F.IIi SnC via Adriatico 3 20821 Meda (Monza Brianza) Italy

Phone: +39 0362 72787 Fax: E-mail: galimberti.flli@libero.it<br>Website: http://www.galimbertimobili-homecollection.com

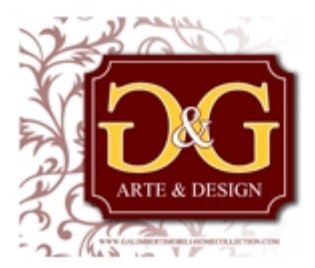